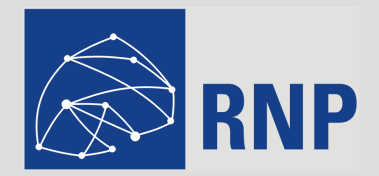

# **Apresentação do PoP-RS**

### Agosto de 2007

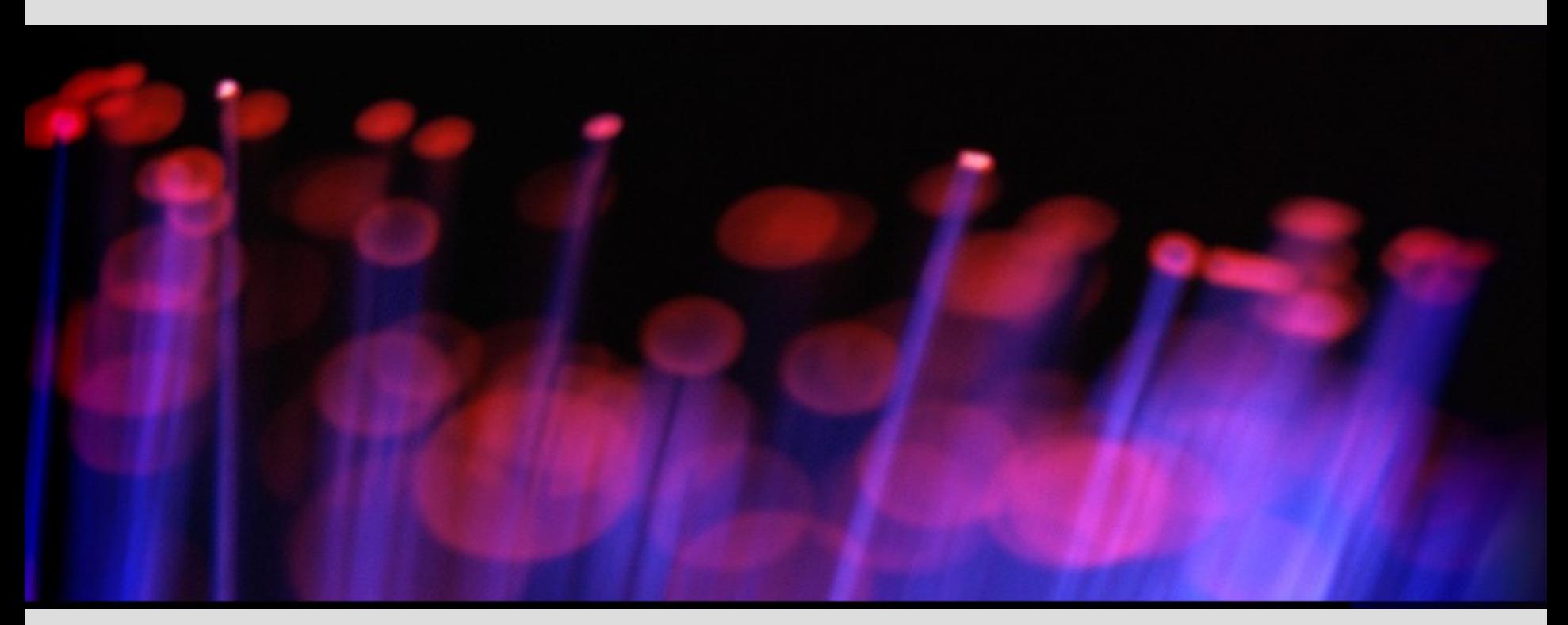

**Agenda**

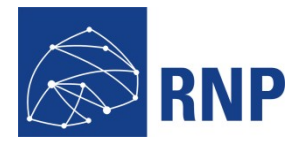

- Breve descrição do PoP-RS
- Forma de funcionamento
- Resumo de Instituições Atendidas
- Avaliação do POP
- Outros comentários

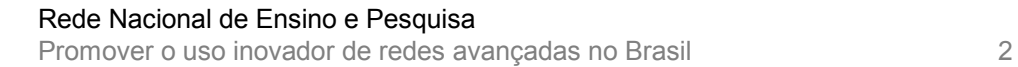

### **Resumo do PoP-RS**

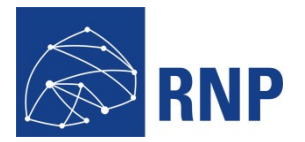

# Sediado no CPD-Ufrgs

- O POP-RS/RNP está instalado no CPD desde 1994/1995
- Campus Médico da UFRGS
- Área central de Porto Alegre
- Ocupa uma sala no segundo andar (36 m²)
- Compartilha sala de equipamentos (220 m²)

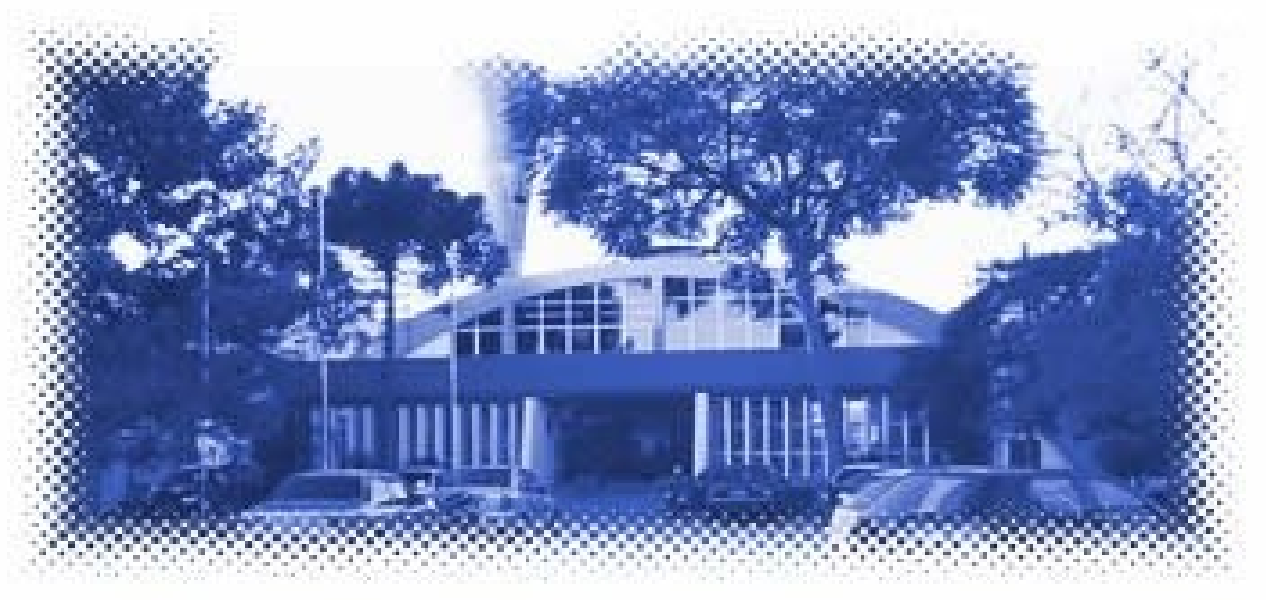

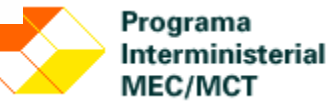

### **Resumo do PoP-RS**

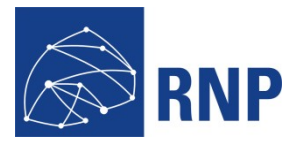

- Permite conectividade a RNP
	- Programa Interministerial MEC/MCT
	- Conectado ao restante do país com dois circuitos de DWDM atualmente em 2,5Gbps (STM-16)
	- $-$  Uso atual de  $\sim$ 200Mbps
	- Provê serviços de infraestrutura (DNS, Segurança, etc.)
	- Estatísticas de enlaces, disponibilidade, segurança e outras.
- Abriga e permite conectividade ao RSiX (PTT-RS)
	- Projeto PTT-METRO (Comitê Gestor da Internet no Brasil)
	- NAP v4/v6/Multicast
	- Em 2007 **~20% (40Mbps)** do tráfego dos clientes POP-RS escoam pelo PTT

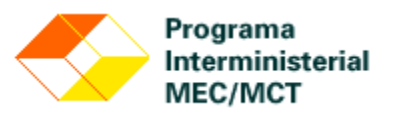

### **Resumo do PoP-RS**

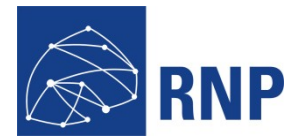

- Equipe de 6 pessoas
	- 1 período integral
	- 5 bolsistas 20-30h
	- Regime de Plantões (noite e final de semana)
- Operação
	- 6 pessoas em turno de 6h/dia
	- Atendimento 24x7

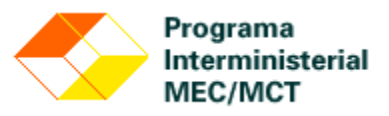

### **Infra-estrutura Elétrica**

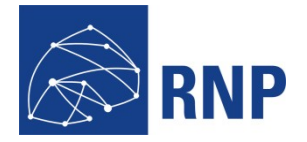

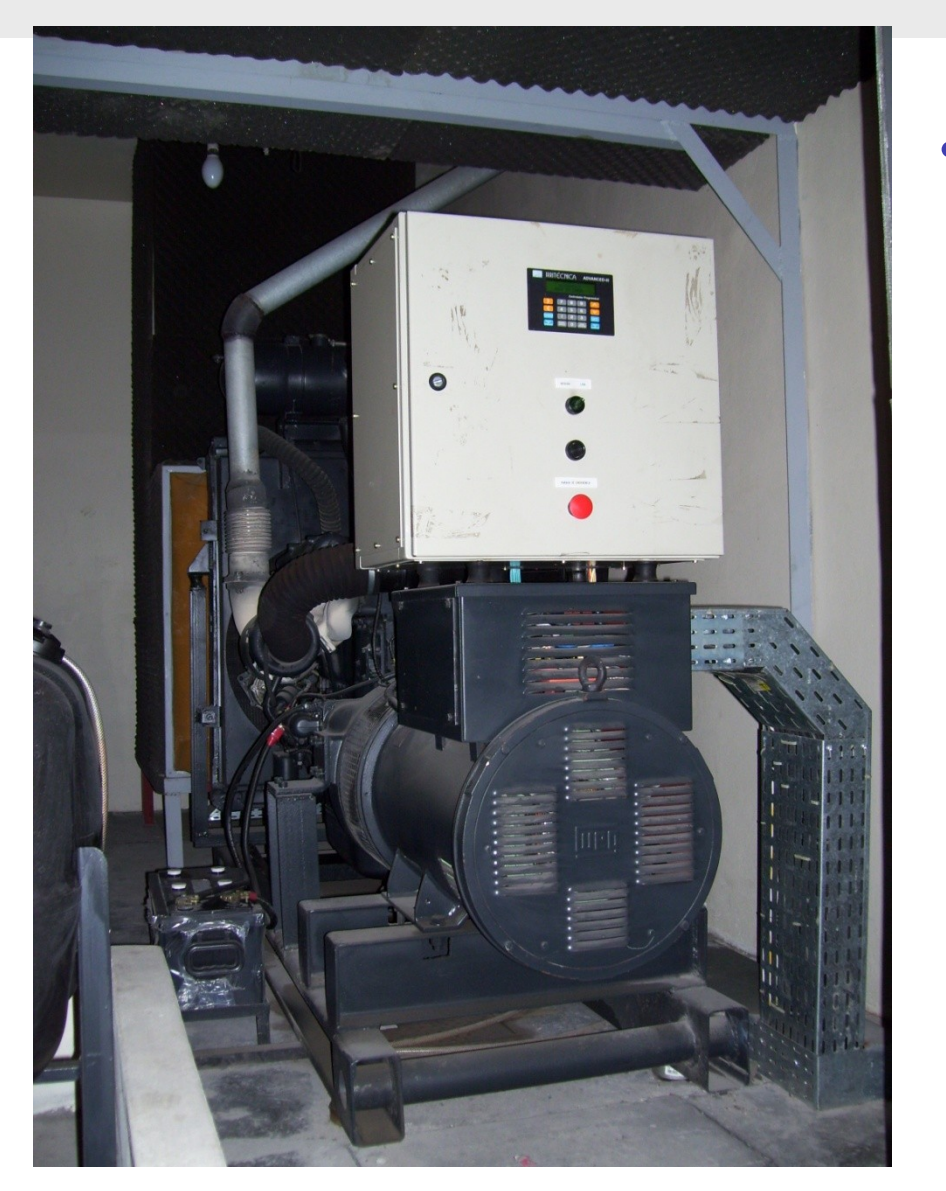

# **Gerador**

- Adquirido em 2003 (Ufrgs)
- Motor a diesel
- Suporte 150 KVA
- Permite autonomia de 12h sem reabastecimento
- Até 5 anos com reabastecimento
- Requer manutenção semanal

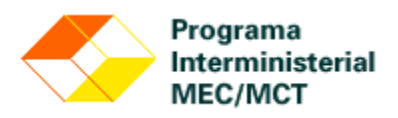

### **Infra-estrutura Elétrica**

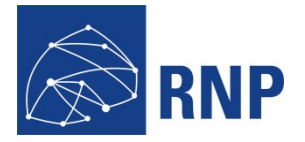

## • Nobreak

- Adquirido em 2004 (Ufrgs)
- Sistema Redundante com dois nobreaks de 65 KVA
- Gerenciável via rede IP.
- Consumo atual de 25 KVA

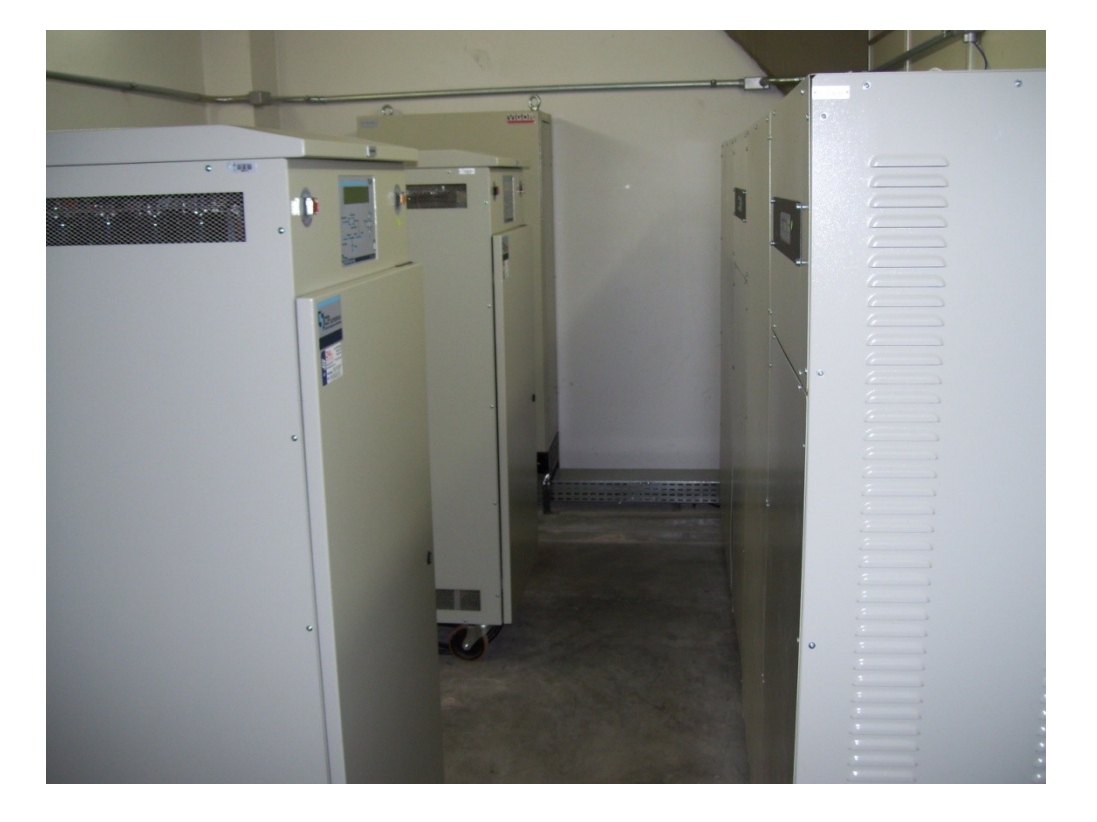

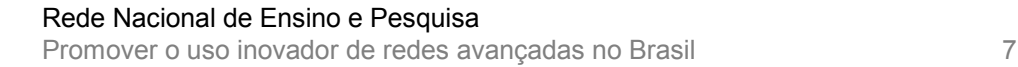

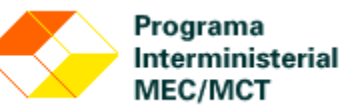

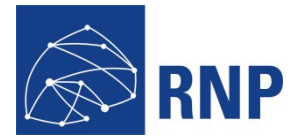

**MEC/MCT** 

- Controle de temperatura
	- Ambiente mantido entre 18-21 graus celcius
- Sistema de Ar Condicionado
	- Ar central com 3 equipamentos para sala de equipamentos
	- Capacidade de 3 X 15 TR (~540.000 BTUs)
	- Controle automático

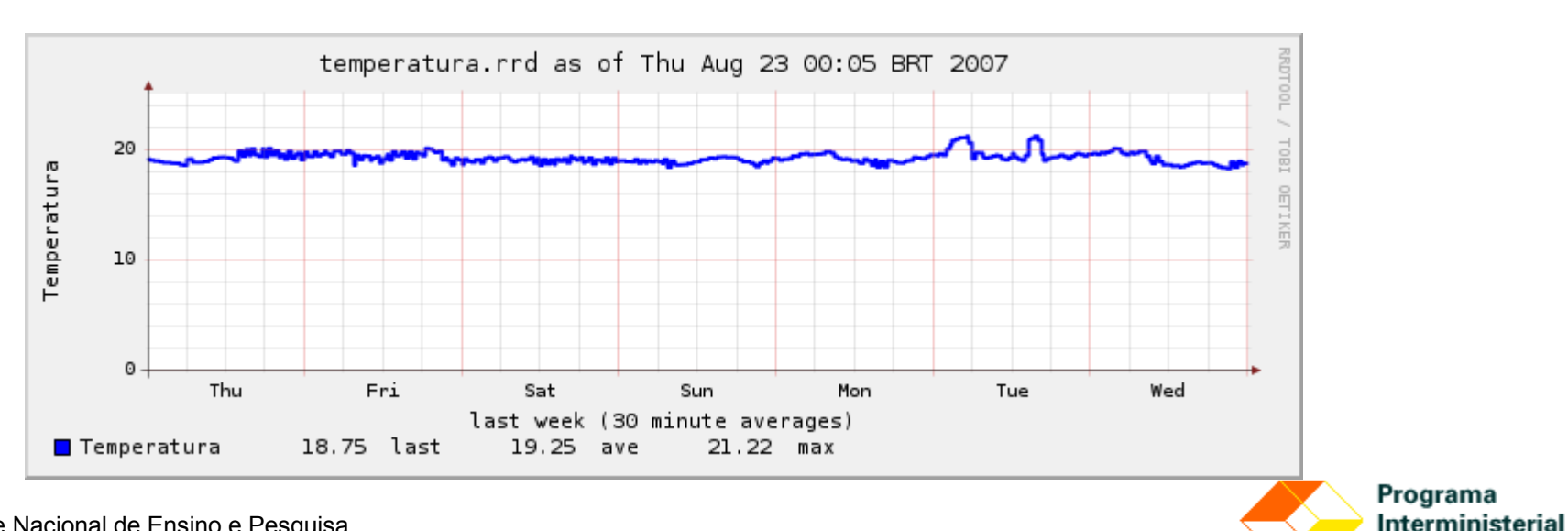

## **Infra-estrutura de Telecomunicação**

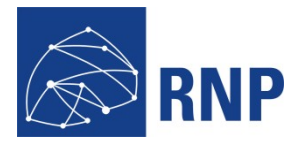

# • Fibra óptica de Operadora

- BrasilTelecom (anel)
- CEEE
- Embratel (anel)
- GVT
- Net Virtua
- Procempa (anel)
- Procergs
- Sim Telecom
- Fibra óptica "próprias"
	- Fibra UFRGS (cesup CPD)
		- Utilizada para transportar Santa Casa e FFFCMPA
	- Fibra RedeComep
		- Final de 2007

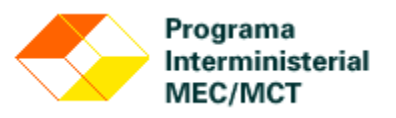

## **Infra-estrutura de Telecomunicação**

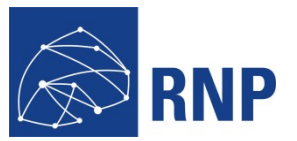

**MEC/MCT** 

# Rádio Enlace de operadora

- Compuline Telecom
- **Diveo**
- Techdec
- Soutech
- Rádio Enlace próprio
	- Colégio Militar de Porto Alegre
	- CPOR
	- Unisinos

# • Torre disponível no prédio

- Capacidade 8 antenas
- Carga atual 5 antenas

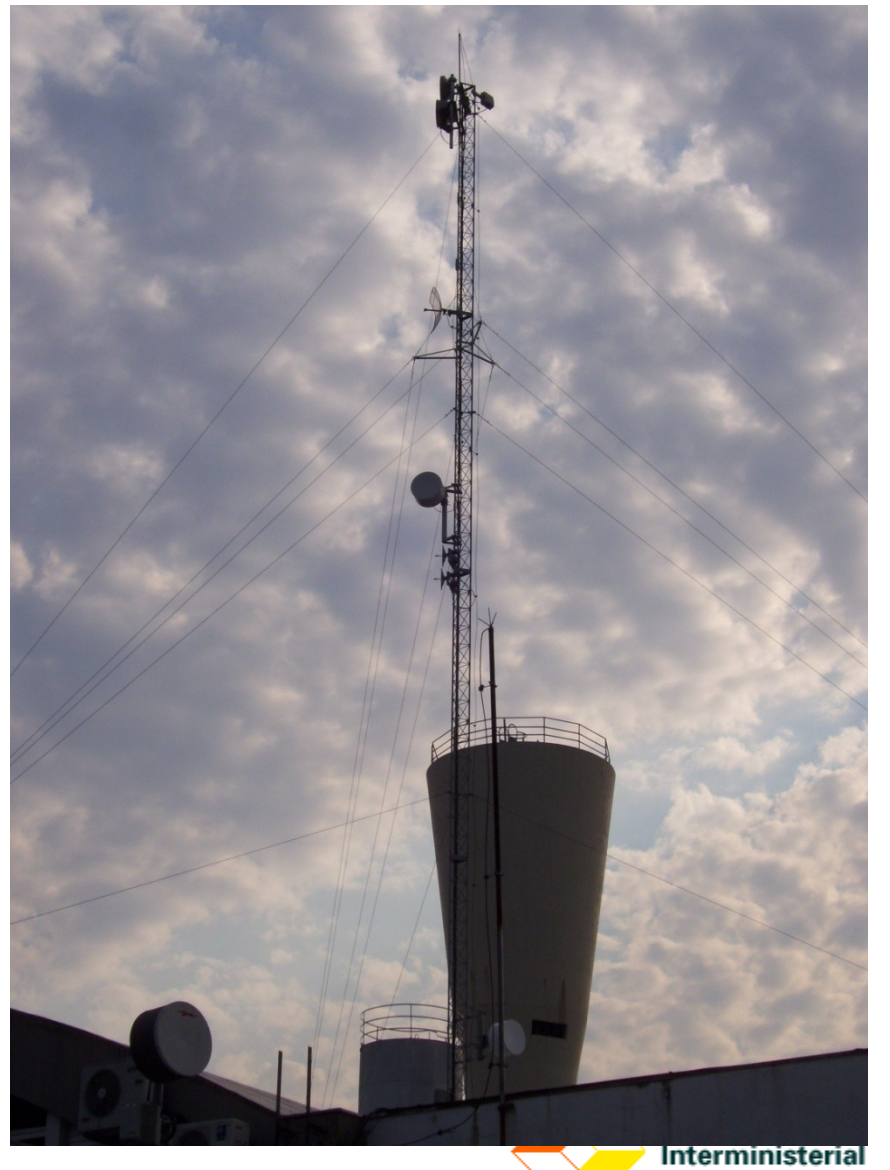

### **Infra-estrutura de Equipamentos**

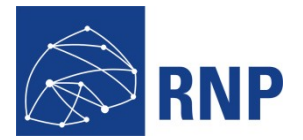

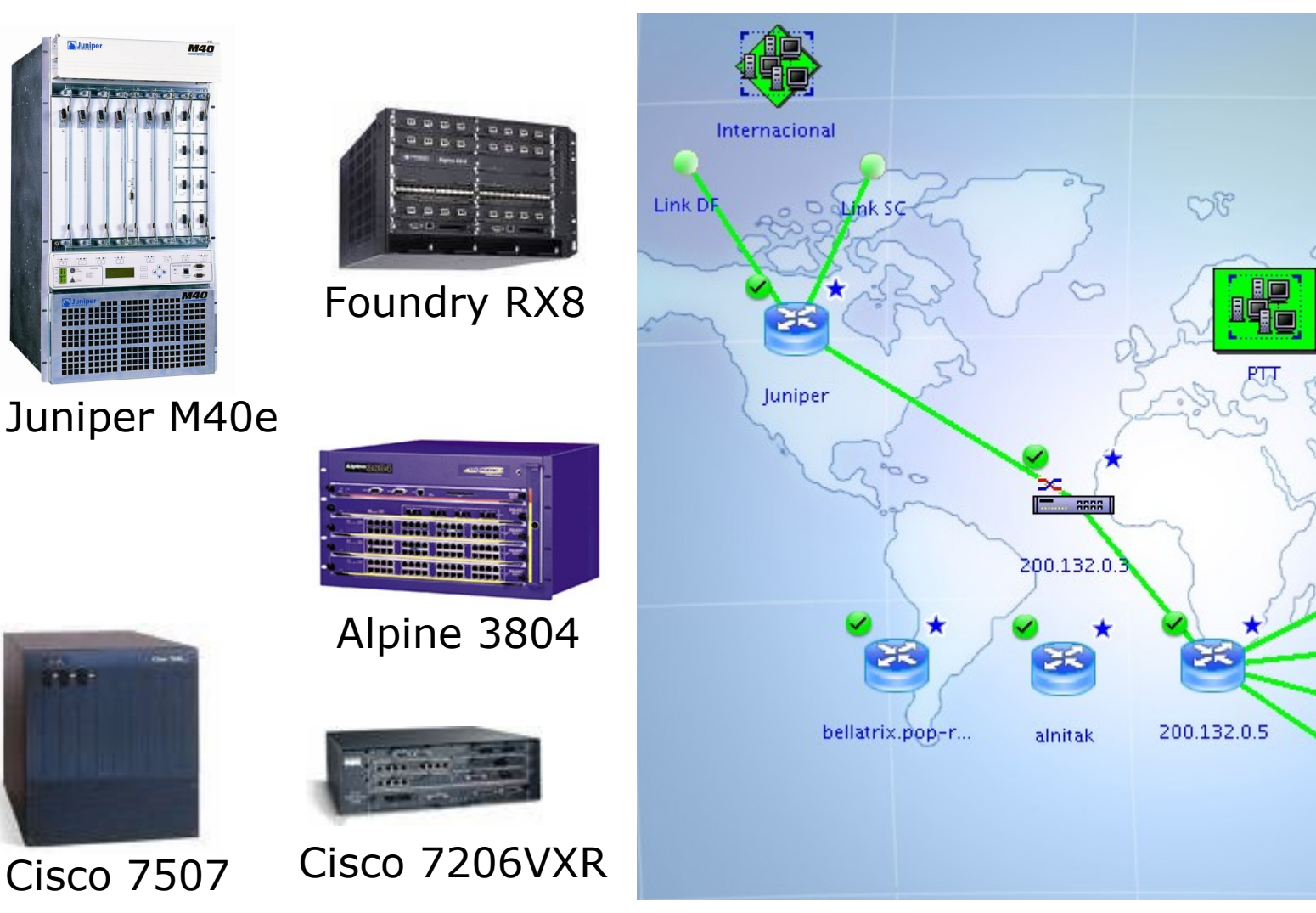

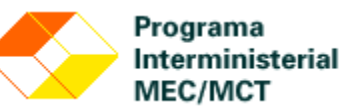

**UCS** 

**PUCRS** الليات

Unisinos

**UFRGS** 

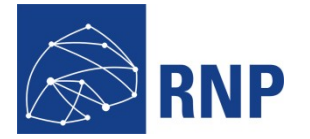

• Meta de disponibilidade (99,7% ~26h/ano inoperante)

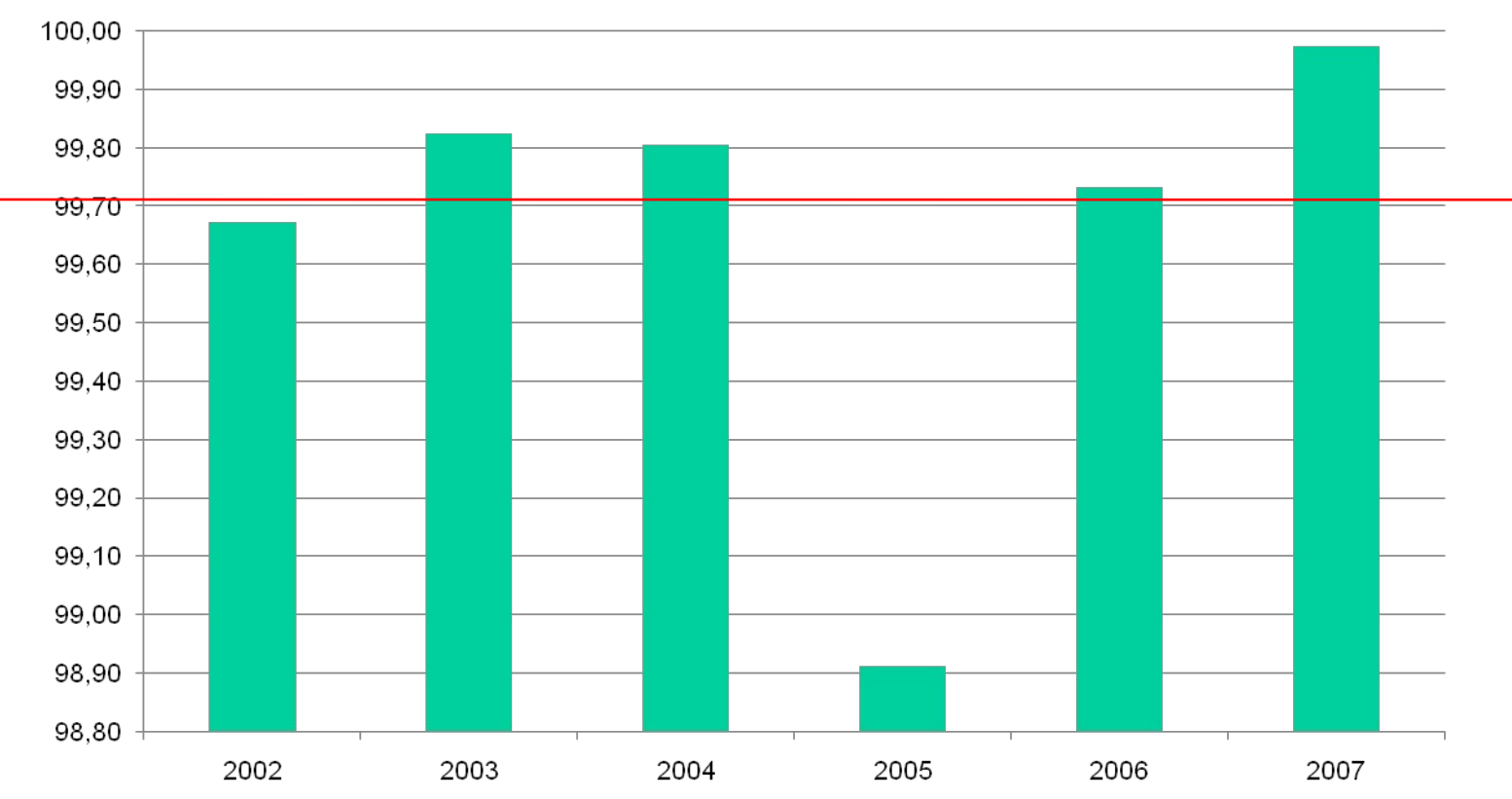

### Disponibilidade de Serviço

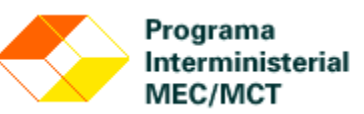

#### Rede Nacional de Ensino e Pesquisa

Promover o uso inovador de redes avançadas no Brasil 12

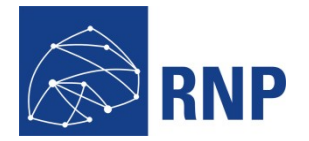

• Meta de disponibilidade (99,7% ~2h10min / mês)

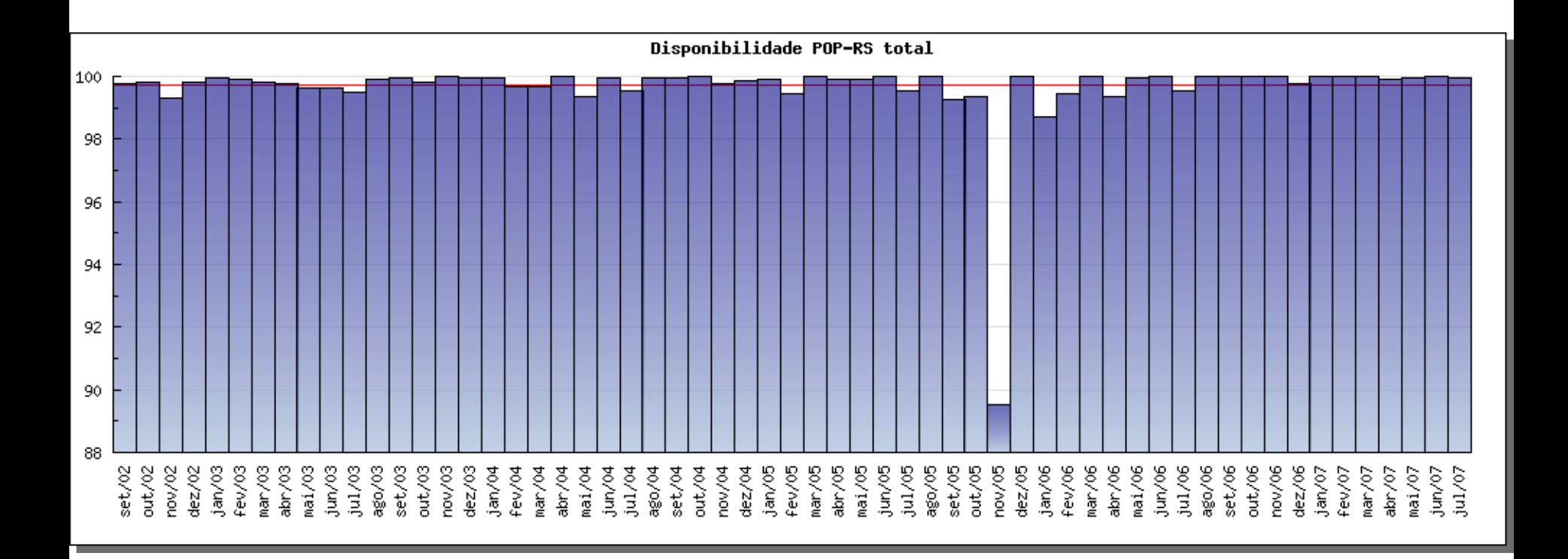

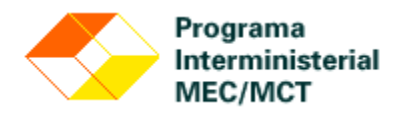

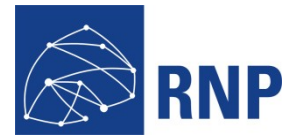

## • Atualmente

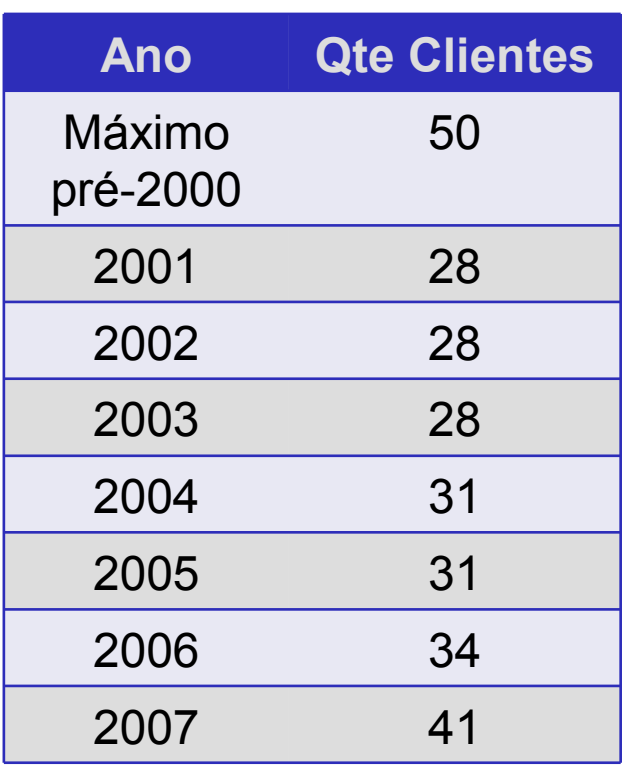

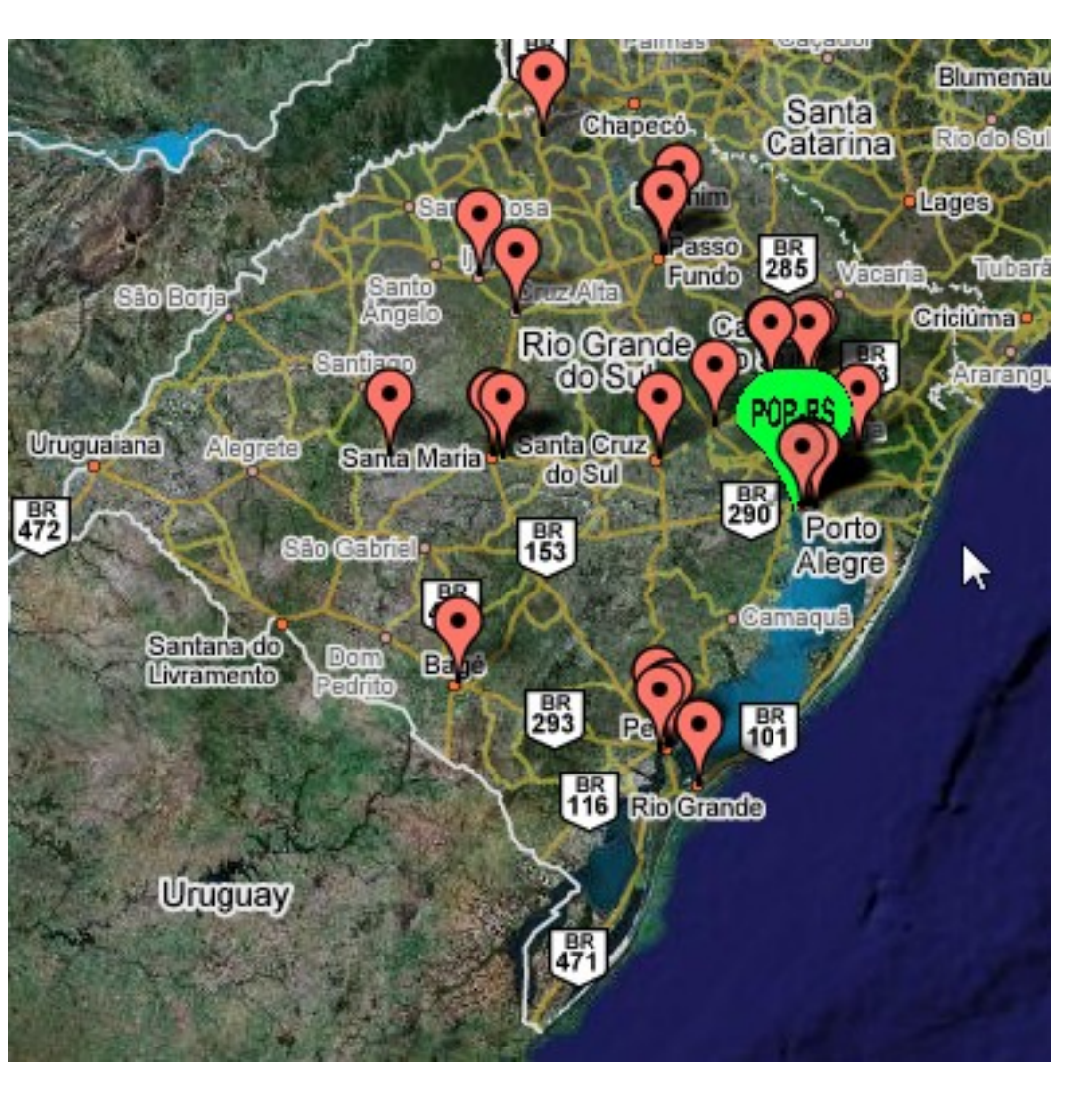

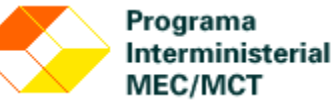

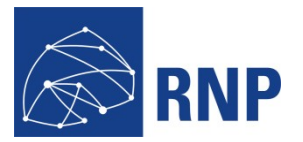

- Novas Instituições em 2007
	- EAFA: Escola Agrotécnica Federal de Alegrete
	- EAFS: Escola Agrotécnica Federal de Sertão
	- CNPUV: Embrapa Uva
	- CNPT: Embrapa Trigo
	- SNT: Embrapa Capão do Leão
	- CPACT: Embrapa Clima Temperado

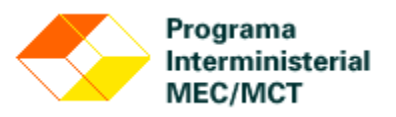

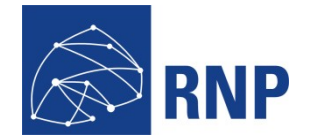

### **Banda por Cliente (Mbps)**

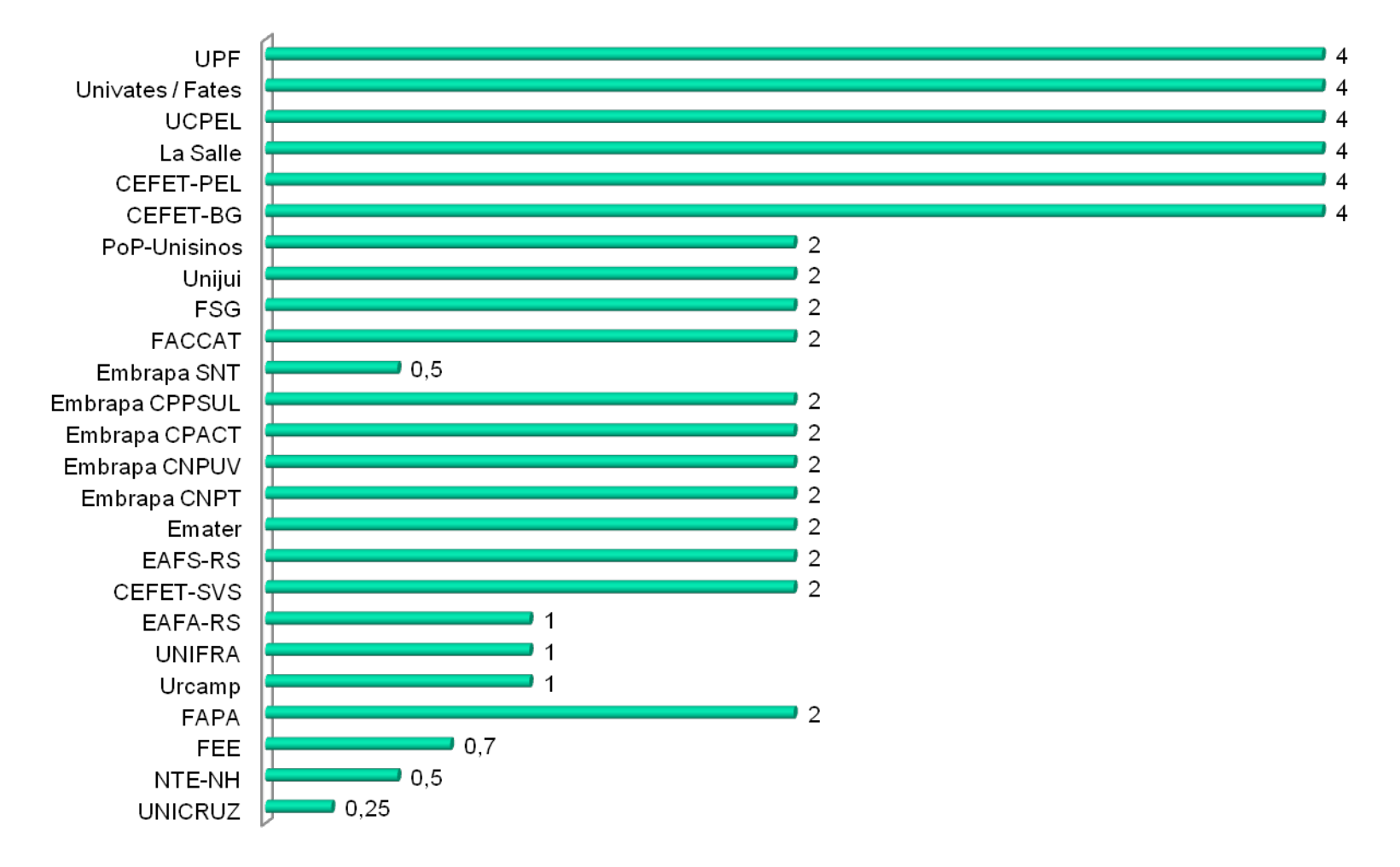

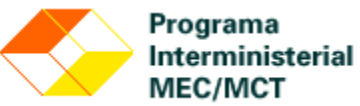

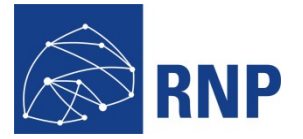

Interministerial MEC/MCT

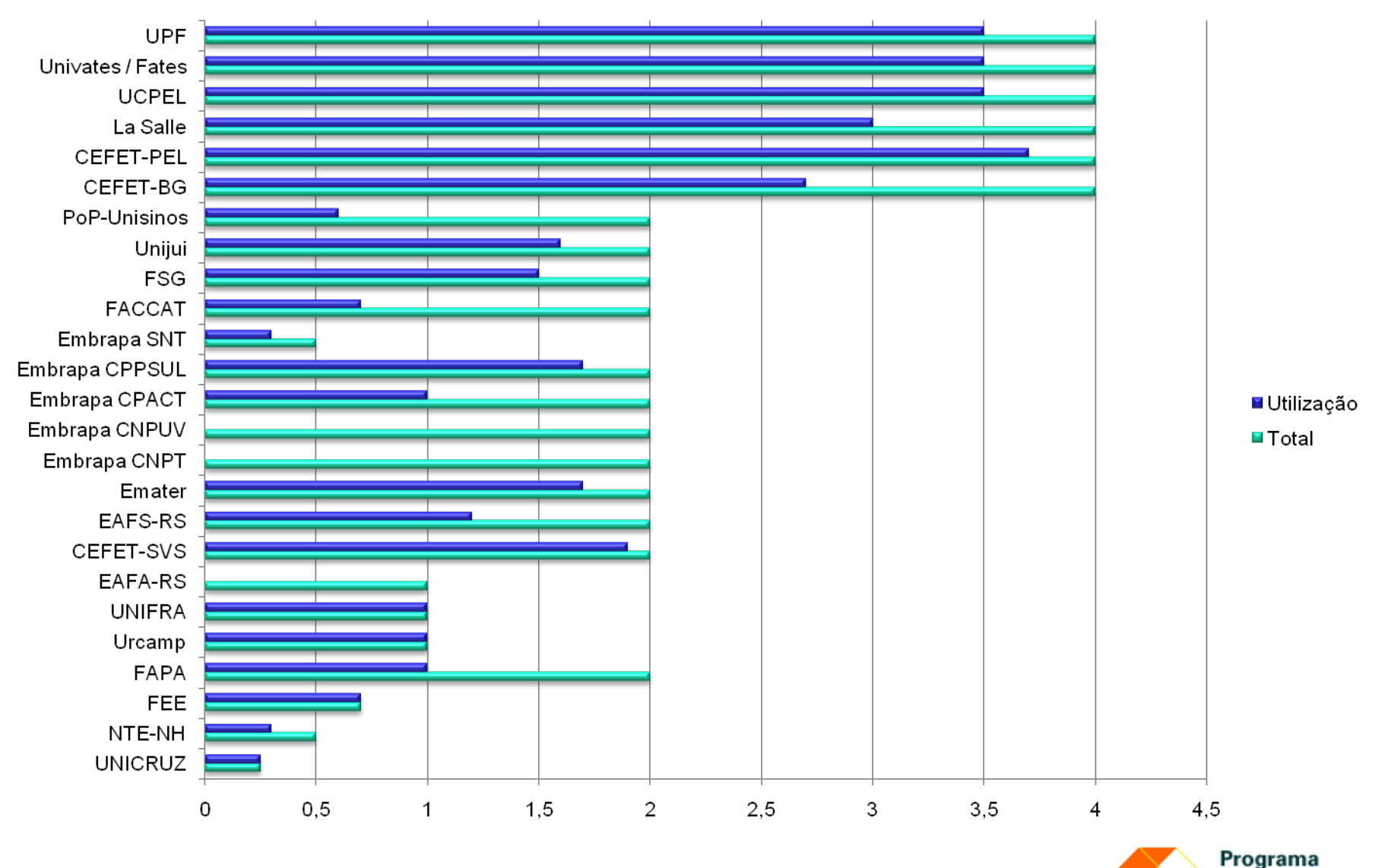

Rede Nacional de Ensino e Pesquisa

Promover o uso inovador de redes avançadas no Brasil 17

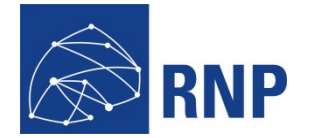

### **Banda por Cliente (Mbps)**

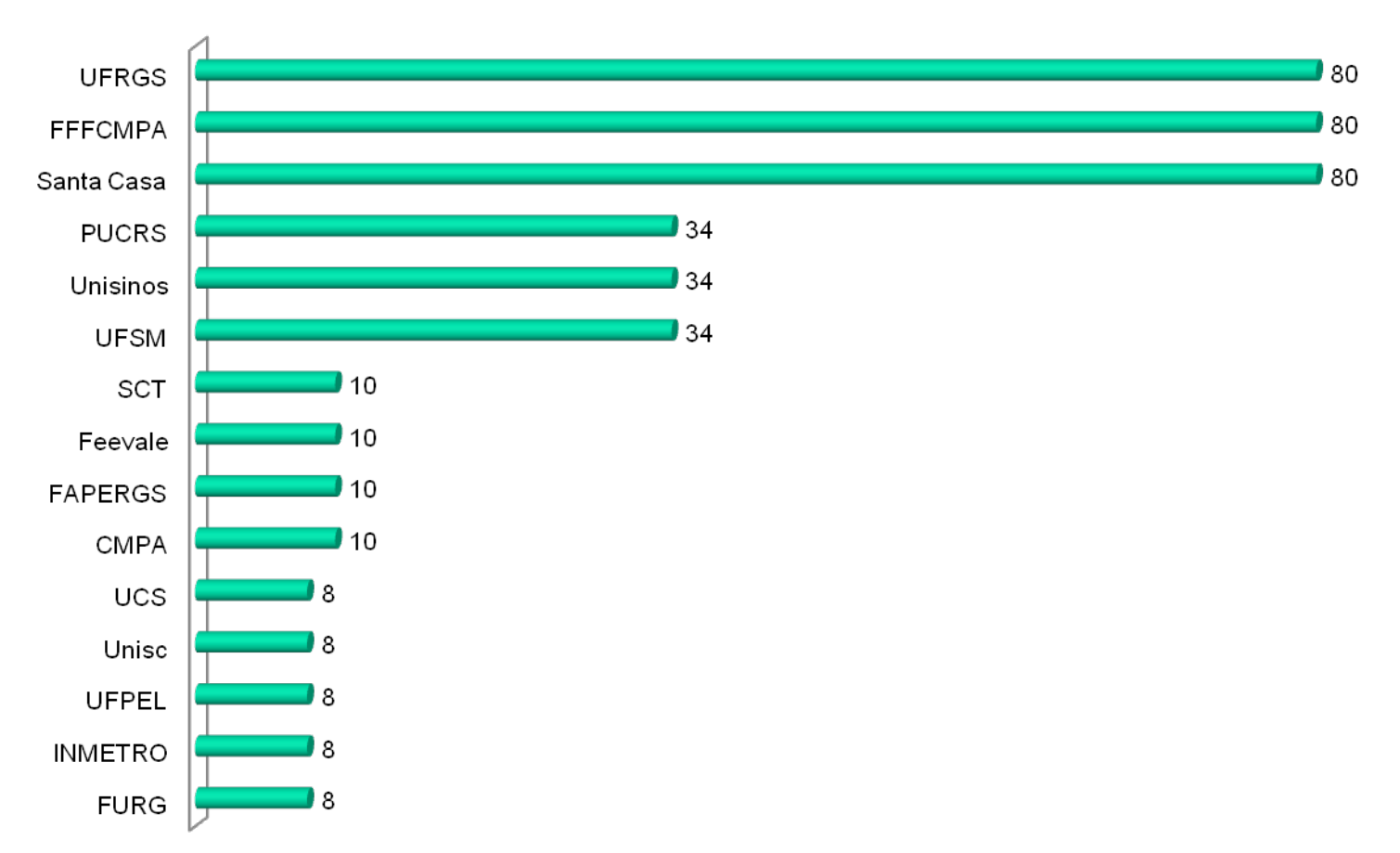

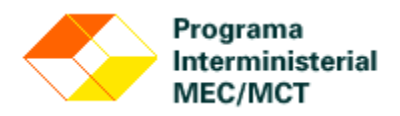

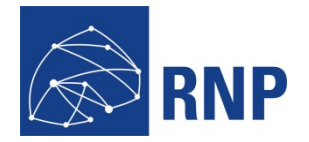

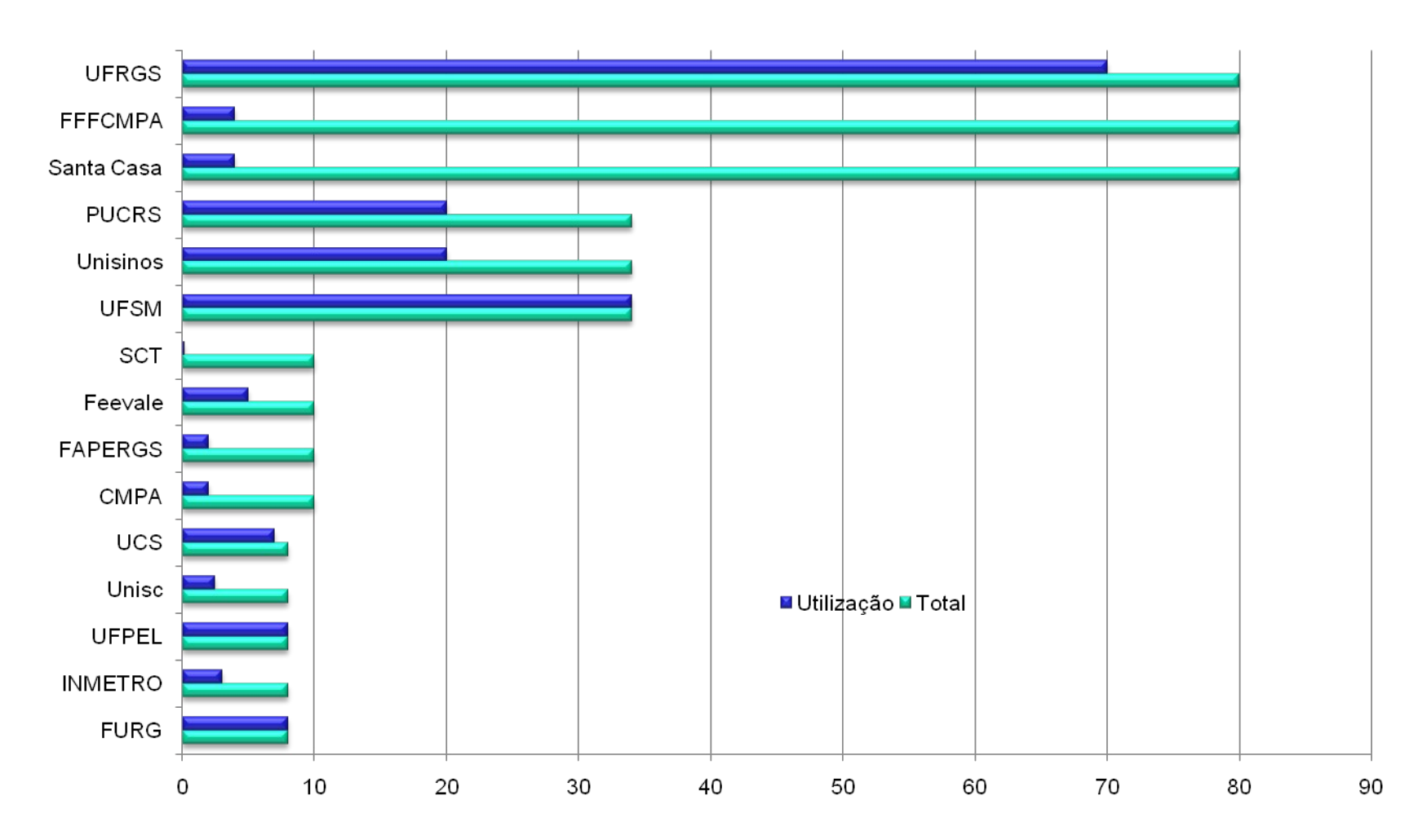

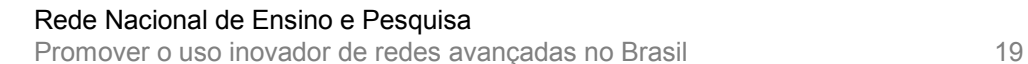

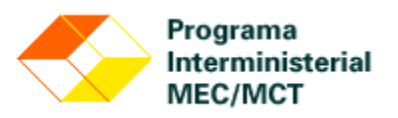

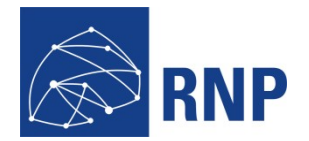

## • Gráficos utilizados

- Tráfego de rede
- Utilização de memória, disco e cpu
- E-mails: entrada, saída e fila

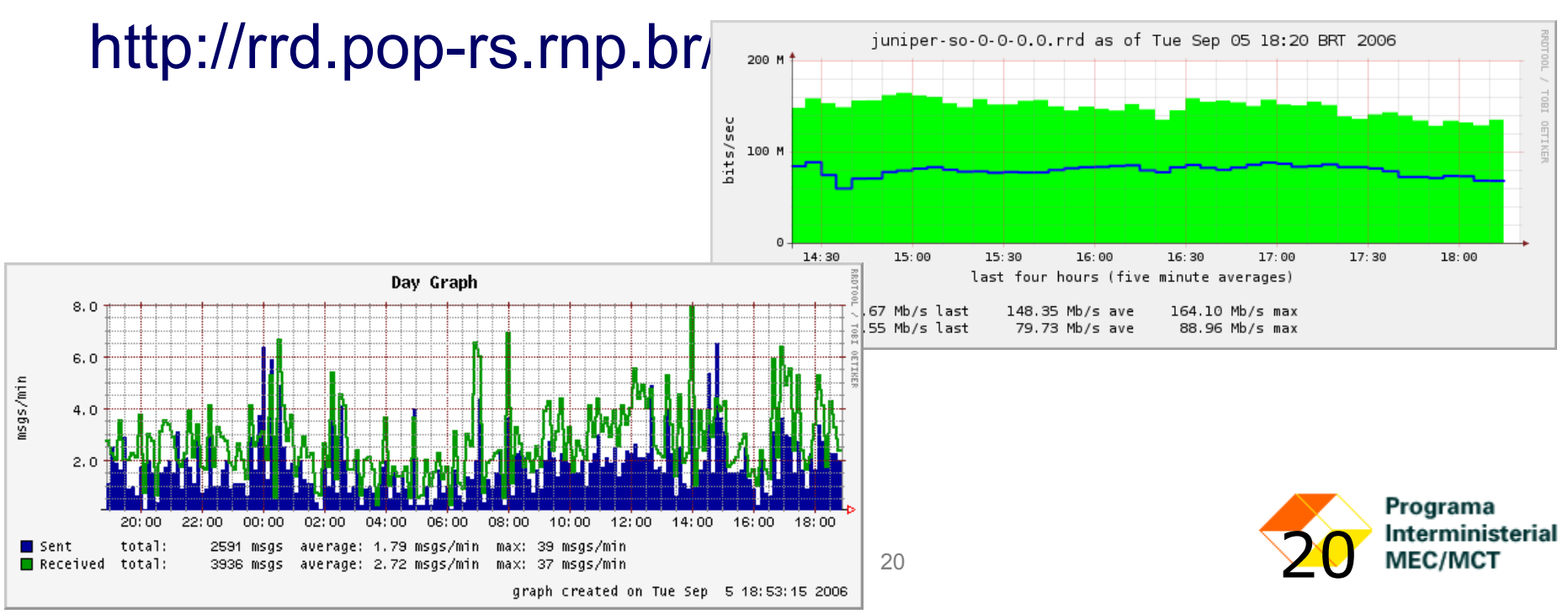

### **Gerência para clientes**

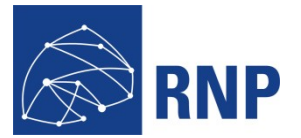

Interministerial **MEC/MCT** 

# • Interface para clientes do POP-RS

- Via [http://rrd.pop-rs.rnp.br](http://rrd.pop-rs.rnp.br/)
- Estatisticas de enlaces e outras informações

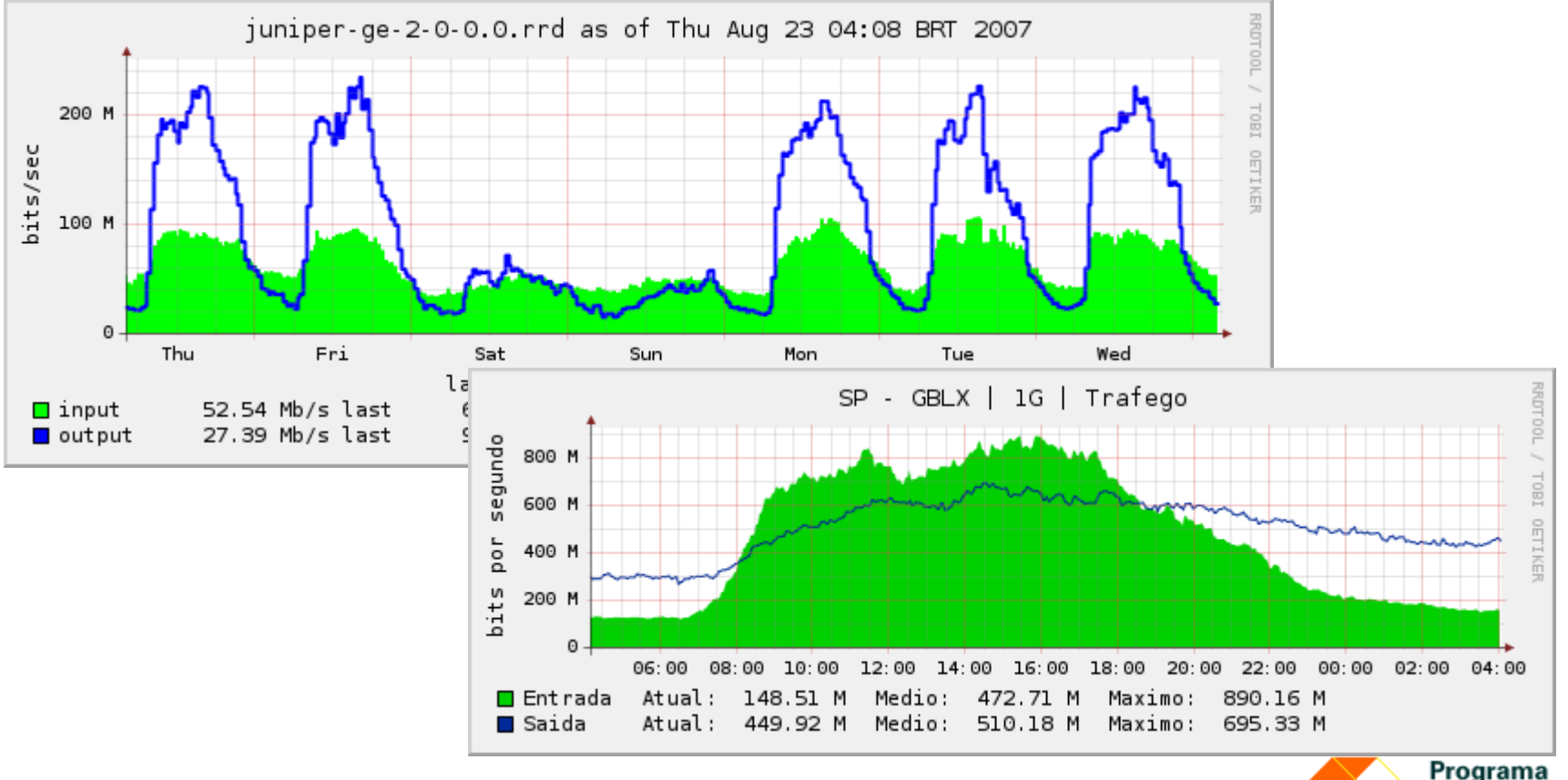

### **Gerência para clientes**

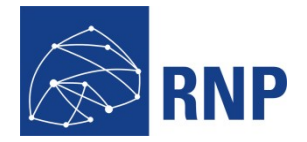

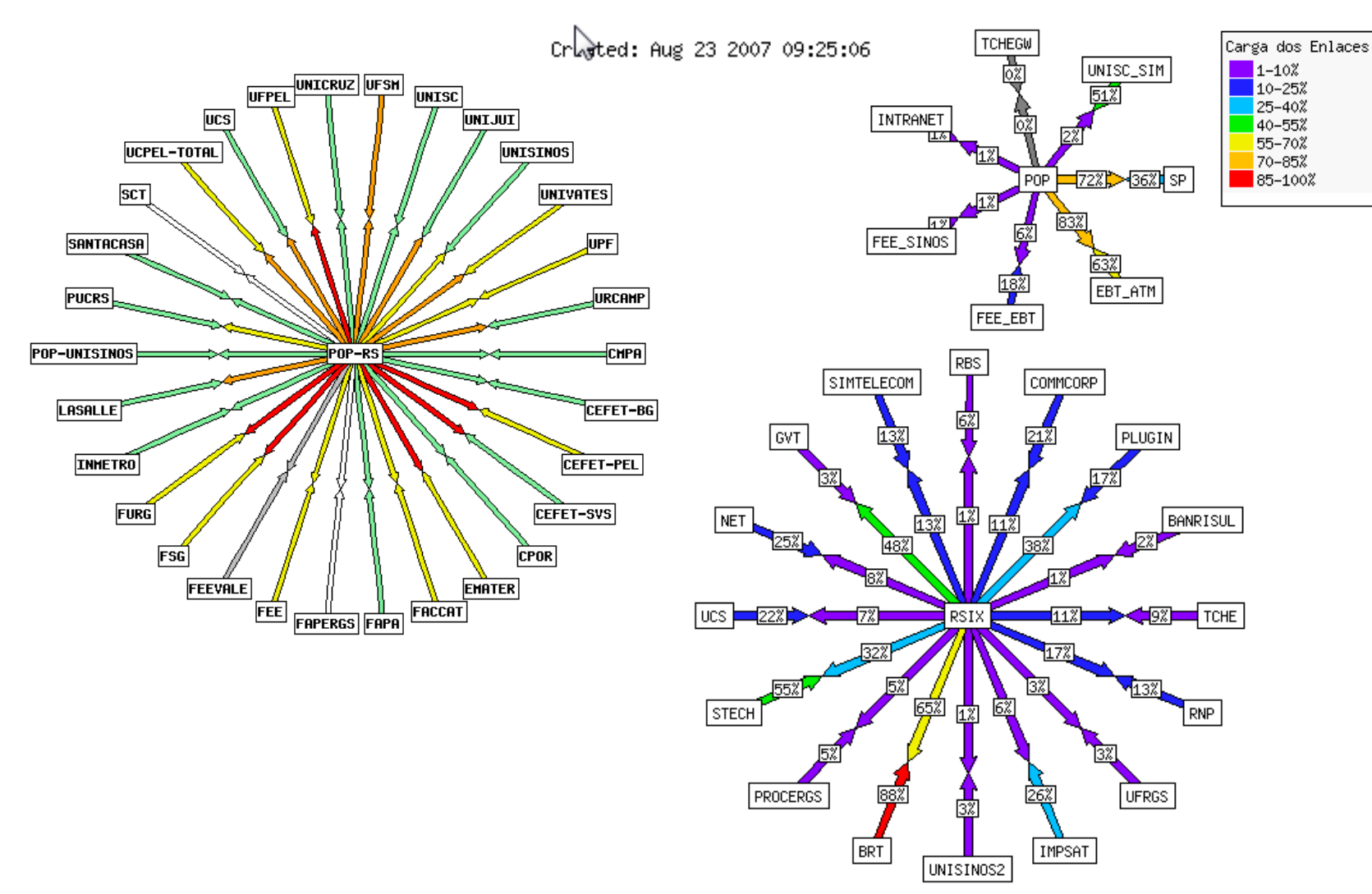

![](_page_21_Picture_3.jpeg)

Promover o uso inovador de redes avançadas no Brasil 22

![](_page_21_Picture_6.jpeg)

![](_page_22_Picture_1.jpeg)

- Videoconferência e video streaming
	- Realvideo (Helixserver) Projeto Colaboratorium Rede Tchê
	- Adobe-Breeze Nacional da RNP
- Multicast
	- Transmissões e treinamento de professores de matemática do IMPA (bi-anual)
- IPv6
	- Blocos disponiveis e globalmente roteáveis

![](_page_22_Picture_9.jpeg)

![](_page_22_Picture_10.jpeg)

![](_page_23_Picture_1.jpeg)

- Auxílio em problemas de segurança – CERT-RS
- Relatórios de disponibilidade para clientes
- DNS secundário
- Suporte a redes
- Qualidade de serviço para videconferencias e VOIP (Phone@RNP)

![](_page_23_Picture_7.jpeg)

![](_page_23_Picture_8.jpeg)

## **Serviços disponíveis para Instituições**

![](_page_24_Picture_1.jpeg)

- Possibilidade de conexões Multihomed
	- Conexão a outros Backbones com BGP4
	- Utilizando o AS2716 (Rede Tchê)
	- Usa endereçamento IP da RNP
	- Não necessita solicitar sistema autonomo proprio.

![](_page_24_Figure_7.jpeg)

### **Avaliação do POP/RNP**

![](_page_25_Picture_1.jpeg)

- Consultas aos clientes via formulário RNP
	- Contato via mail
	- Página da RNP para avaliação anual
- Para os próximos anos
	- Projeto da RNP para excelência dos POPs
	- Vários critérios de avaliação (clientes, disponibilidade, etc)
	- Cumprimento de metas
	- Participação de clientes em novos projetos

![](_page_25_Picture_11.jpeg)